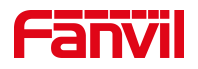

# 三方会议功能介绍

版本: <1.1>

发布日期: <2021/7/27>

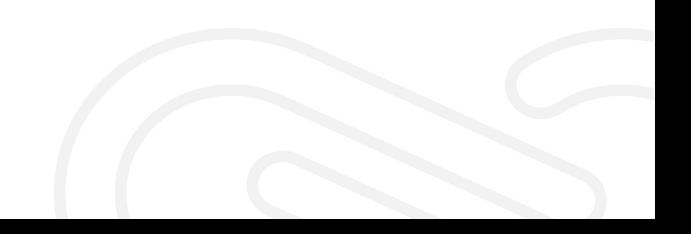

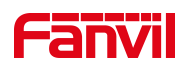

## 目录

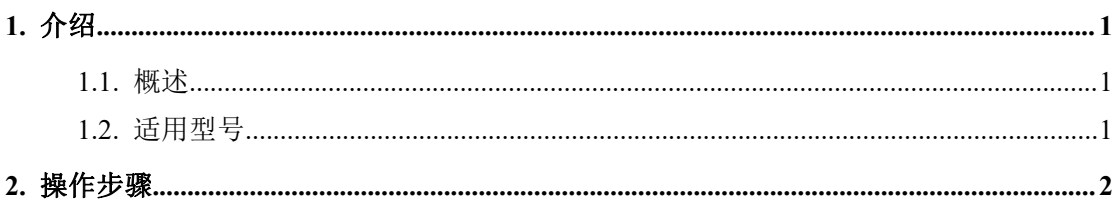

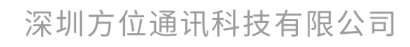

地址:深圳市新安街道洪浪北二路稻兴环球科创中心A座10层 座机: +86-755-2640-2199 邮箱: sales.cn@fanvil.com www.fanvil.com.cn

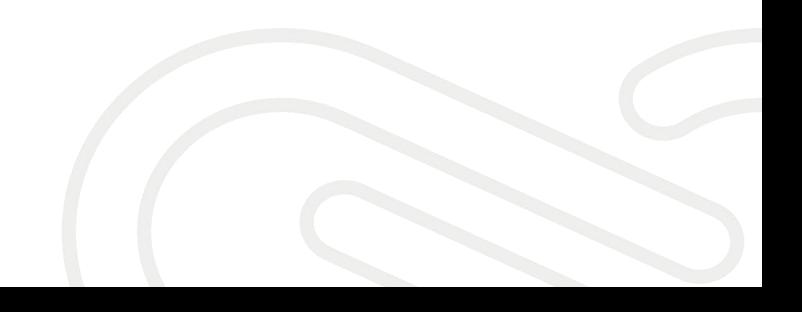

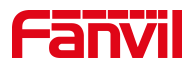

### <span id="page-2-0"></span>1. 介绍

#### <span id="page-2-1"></span>1.1. 概述

分机用户在通话中可手动邀请第三方加入,实现三方通话。

#### <span id="page-2-2"></span>1.2. 适用型号

方位话机所有型号

深圳方位通讯科技有限公司

地址:深圳市新安街道洪浪北二路稻兴环球科创中心A座10层 座机: +86-755-2640-2199 邮箱: sales.cn@fanvil.com www.fanvil.com.cn

第 1页 / 共 2 页

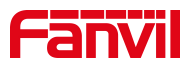

#### <span id="page-3-0"></span>2. 操作步骤

AB 话机在通话中,A 话机按【会议】键后输入 C 话机号码后【拨出】,C 话 机接听后再次按【会议】键即可实现三方通话。

| 5015<br>15:39 |              |    |          | 15:41<br>5015 |              |             |      |
|---------------|--------------|----|----------|---------------|--------------|-------------|------|
| 5015          | J<br>.nll    |    | 5020     | 5015          |              | all         | 5020 |
| 5016          | 8806         |    | 留言<br>9, | 5016          | 8806         |             | O 留言 |
| 5017          | 技术部<br>00:20 |    | 0 耳机     | 5017          | 技术部<br>0002  | <b>o</b> 耳机 |      |
| 5018          |              |    |          | 5018          | 00:18<br>销售部 |             |      |
| 5019          |              |    |          | 5019          |              |             |      |
| 保持            | $\sim$<br>转移 | 会议 | 结束       | 保持            | 转移           | 会议          | 结束   |

三方通话实现效果

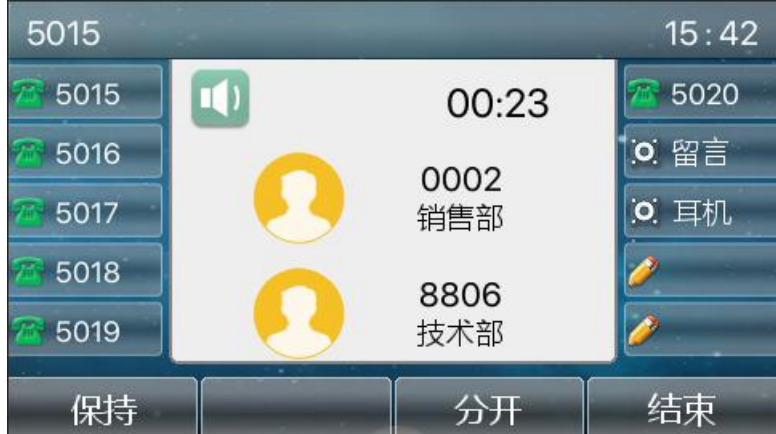

深圳方位通讯科技有限公司

地址:深圳市新安街道洪浪北二路稻兴环球科创中心A座10层 座机: +86-755-2640-2199 邮箱: sales.cn@fanvil.com www.fanvil.com.cn